# Read PDF

# HOW TO MAXIMIZE THE AFTERBURN EFFECT FOR WEIGHT LOSS

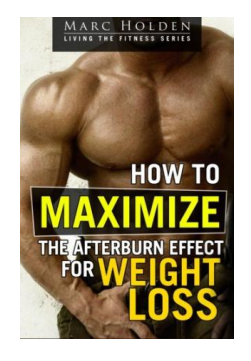

## Read PDF How to Maximize the Afterburn Effect for Weight Loss

- Authored by Holden, Marc
- Released at -

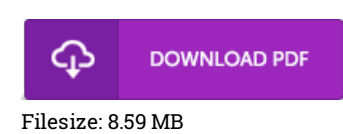

To open the file, you need Adobe Reader computer software. You can download the installer and instructions free from the Adobe Web site if you do not have Adobe Reader already installed on your computer. You might acquire and preserve it for your PC for later on study. Be sure to follow the button above to download the ebook.

### Reviews

This ebook is so gripping and exciting. it was writtern very flawlessly and valuable. I found out this publication from my i and dad suggested this ebook to understand.

#### -- Leif Bernhard MD

This book is definitely not effortless to begin on reading through but extremely fun to read. Sure, it can be enjoy, continue to an amazing and interesting literature. I realized this book from my dad and i recommended this pdf to understand. -- Ezequiel Schuster

This composed ebook is wonderful. I could comprehended almost everything out of this composed <sup>e</sup> ebook. You may like just how the blogger publish this ebook.

-- Dr. Cesar Marquardt Jr.